## Processes, Execution, and State

- 3A. What is a Process?
- 3B. Process Address Space
- 3Y. Static and shared libraries
- 3C. Process operations
- 3D. Implementing processes
- 3E. Asynchronous Exceptions
- 3U. User-mode exception handling

#### What is a Process?

- an executing instance of a program – how is this different from a program?
- a virtual private computer
	- what does a virtual computer look like?
	- how is a process different from a virtual machine?

Processes, Execution, and State 2

- a process is an *object*
	- characterized by its properties (state)

– characterized by its operations

What is "state"?

Processes, Execution, and State 1 and 1 and 1 and 1 and 1 and 1 and 1 and 1 and 1 and 1 and 1 and 1 and 1 and 1 and 1 and 1 and 1 and 1 and 1 and 1 and 1 and 1 and 1 and 1 and 1 and 1 and 1 and 1 and 1 and 1 and 1 and 1 an

• the primary dictionary definition of "state" is – "a mode or condition of being"

- an object may have a wide range of possible states
- all persistent objects have "state"
	- distinguishing it from other objects
	- characterizing object's current condition
- contents of state depends on object
	- complex operations often mean complex state
	- we can save/restore the aggregate/total state
- we can talk of a subset (e.g. scheduling state) Processes, Execution, and State 3

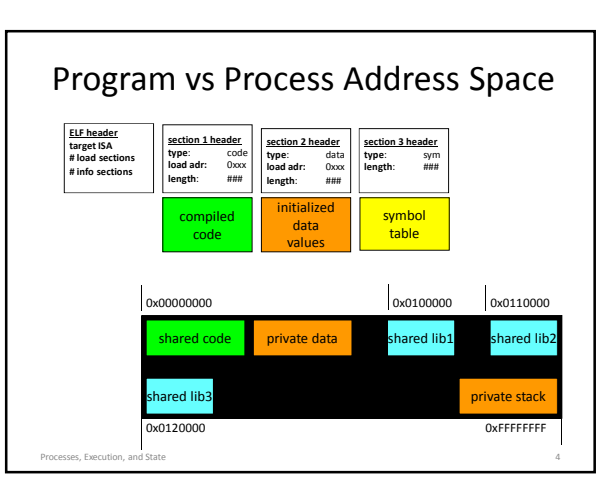

## (Address Space: Code Segments)

- load module (output of linkage editor)
	- all external references have been resolved
	- all modules combined into a few segments
	- includes multiple segments (text, data, BSS)
- code must be loaded into memory

**Processes**<br>Ses, Execution, and State

- a virtual code segment must be created
- code must be read in from the load module
- map segment into virtual address space
- code segments are read/only and sharable
	- many processes can use the same code segments

# (Address Space: Data Segments)

- data too must be initialized in address space – process data segment must be created
	- initial contents must be copied from load module
	- BSS: segments to be initialized to all zeroes
	- map segment into virtual address space
- data segments
	- are read/write, and process private
	- program can grow or shrink it (with sbrk syscall)

Processes, Execution, and State 6 and State 6 and State 6 and State 6 and State 6 and State 6 and State 6 and State 6 and State 6 and State 6 and State 6 and State 6 and State 6 and State 6 and State 6 and State 6 and Stat

# (Address Space: Stack Segment)

- size of stack depends on program activities – grows larger as calls nest more deeply
	-
	- amount of local storage allocated by each procedure – after calls return, their stack frames can be recycled
- OS manages the process's stack segment
	- stack segment created at same time as data segment – some allocate fixed sized stack at program load time
	- some dynamically extend stack as program needs it
- Stack segments are read/write and process private

Processes, Execution, and State 7 and The Contract of The Contract of The Contract of The Contract of The Contract of The Contract of The Contract of The Contract of The Contract of The Contract of The Contract of The Cont

## (Address Space: Shared Libraries)

- static libraries are added to load module – each load module has its own copy of each library
	- program must be re-linked to get new version
- make each library a sharable code segment
- one in-memory copy, shared by all processes
- keep the library separate from the load modules
- operating system loads library along with program

Processes, Execution, and State 8 and State 8 and State 8 and State 8 and State 8 and State 8 and State 8 and State 8 and State 8 and State 8 and State 8 and State 8 and State 8 and State 8 and State 8 and State 8 and Stat

- reduced memory use, faster program loads
- easier and better library upgrades

# Characteristics of Libraries

- Many advantages
	- Reusable code makes programming easier
	- Asingle well written/maintained copy
	- Encapsulates complexity … better building blocks
- Multiple bind-time options
	- Static … include in load module at link time
	- Shared … map into address space at exec time
	- Dynamic … choose and load at run-time
- It is only code … it has no special privileges

# Shared Libraries

- library modules are usually added to load module
	- each load module has its own copy of each library • this dramatically increases the size of each process – program must be re-linked to incorporate new library
	- existing load modules don't benefit from bug fixes
- make each library a sharable code segment – one in physical memory copy, shared by all processes
	- keep the library separate from the load modules
	- operating system loads library along with program

# Advantages of Shared Libraries

- reduced memory consumption
	- one copy shared by multiple processes/programs
- faster program start-ups
	- if it is already in memory, it need not be loaded again
- simplified updates
	- library modules not included program load modules
	- library can be updated (e.g. new version w/ bug fixes)
	- programs automatically get new version on restart

# Implementing Shared Libraries

- multiple code segments in a single address space – one for the main program, one for each shared library – each sharable, mapped in at a well-known address
	-
- deferred binding of references to shared libs
	- applications are linkage edited against a stub library • stub module has addresses for each entry point, but no code
		- linkage editor resolves all refs to standard map-in locations
	- loader must find a copy of each referenced library
		- and map it in at the address where it is expected to be

# Stub modules vs real shared libraries

#### **stub module: libfoo.a**

- symbol table:
- 0: libfoo.so, shared library
- 1: foosub1, global, absolute, 0x1020000
- 2: foosub2, global, absolute, 0x1020008
- 3: foosub3, global, absolute, 0x1020010
- 4: foosub4, global, absolute, 0x1020018

… **Program is linkage edited against the stub module, and so believes each of the contained routines to be at a fixed address.**

**The real shared object is mapped into the process' address space at that fixed address. It begins with a jump table, that effectively seems to give each entry point a fixed address.**

**shared library: libfoo.so** … (to be mapped in at 0x1020000) 0x1020000 jmp foosub1

0x1020008 jmp foosub2 0x1020010 jmp foosub3 0x1020018 jmp foosub4

foosub1: … foosub2: …

….

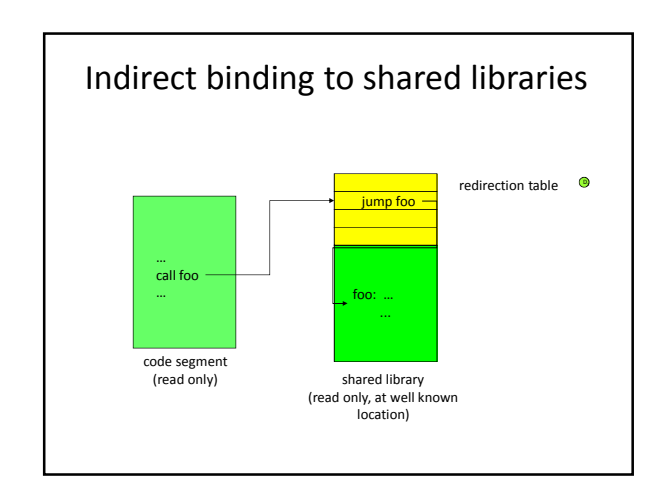

# Limitations of Shared Libraries

- not all modules will work in a shared library – they cannot define/include static data storage
- they are read into program memory – whether they are actually needed or not
- called routines must be known at compile-time – only the fetching of the code is delayed 'til run-time
	- symbols known at compile time, bound at link time
- Dynamically Loadable Libraries are more general – they eliminate all of these limitations ... at a price

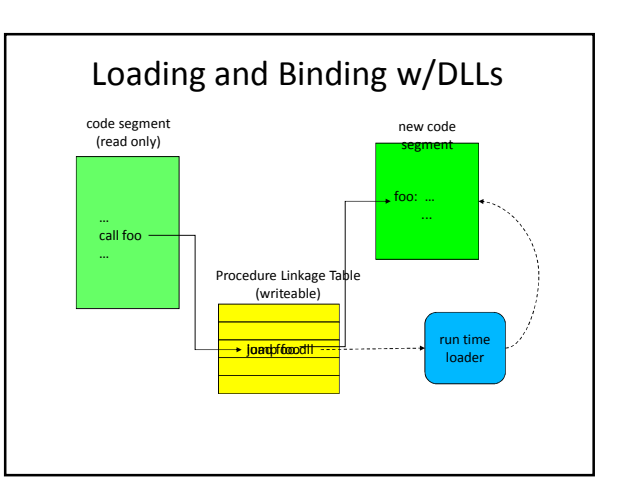

# (run-time binding to DLLs)

- load module includes a Procedure Linkage Table
	- addresses for routines in DLL resolve to entries in PLT – each PLT entry contains a system call to run-time
- loader (asking it to load the corresponding routine) • first time a routine is called, we call run-time
- loader
	- which finds, loads, and initializes the desired routine
	- changes the PLT entry to be a jump to loaded routine
	- then jumps to the newly loaded routine
- subsequent calls through that PLT entry go directly

# Shared Libraries vs. DLLs

- both allow code sharing and run-time binding
- shared libraries
- do not require a special linkage editor
- shared objects obtained at program load time
- Dynamically Loadable Libraries
	- require smarter linkage editor, run-time loader
	- modules are not loaded until they are needed • automatically when needed, or manually by program
	- complex, per-routine, initialization can be performed • e.g. allocation of private data area for persistent local variables

 $\bullet$ 

# Dynamic Loading

- DLLs are not merely "better" shared libraries
	- libraries are loaded to satisfy static external references
	- DLLs are designed for dynamic binding
	- Typical DLL usage scenario
	- identify a needed module (e.g. device driver)
	- call RTL to load the module, get back a descriptor
	- use descriptor to call initialization entry-point
	- initialization function registers all other entry points
	- module is used as needed
	- later we can unregister, free resources, and unload

### Process Operations: fork

- parent and child are identical:
	- data and stack segments are copied
	- all the same files are open
- code sample:

 $int$   $rc =$   $fork()$ ; if ( $rc < 0$ ) { fprintf(stderr, "Fork failed\n");

- } else if (rc == 0) {
- fprintf(stderr, "Child\n");

} else

fprintf(stderr, "Fork succeeded, child pid = %d\n", rc);

Processes, Execution, and State 20

Variations on Process Creation

- tabula rasa a blank slate
	- a new process with minimal resources
	- a few resources may be passed from parent
	- most resources opened, from scratch, by child
- run fork + exec
	- create new process to run a specified command
- a cloning fork is a more expensive operation
	- much data and resources to be copied
	- convenient for setting up pipelines
	- allows inheritance of exclusive use devices

Processes, Execution, and State 21 and State 21 and 21 and 22 and 22 and 22 and 22 and 22 and 22 and 22 and 22 and 22 and 22 and 22 and 22 and 22 and 22 and 22 and 22 and 22 and 22 and 22 and 22 and 22 and 22 and 22 and 22

#### Windows Process Creation

- The CreateProcess() system call
- A very flexible way to create a new process
- Numerous parameters to shape the child – name of program to run
	- security attributes (new or inherited)
	- open file handles to pass/inherit
	- environment variables
	- initial working directory

# Process Forking

- The way Unix/Linux creates processes
	- child is a clone of the parent
	- the classical Computer Science *fork* operation
- Occasionally a clone is what you wanted
	- likely for some kinds of parallel programming
- Program in child process can adjust resources
	- change input/output file descriptors
	- change working directory
	- change environment variables – choose which program to run
	- enable/disable signals
	-

# What Happens After a Fork?

- There are now two processes
	- with different process ID numbers
	- but otherwise nearly identical
- How do I profitably use that?
	- two processes w/same code & program counter
	- figure out which is which
	- parent process goes one way
	- child process goes another • perhaps adjust process resources
		- perhaps load a new program into the process
		- this code takes the place of (CreateProcess) parameters

### Process Operations: exec

- load new program, pass parameters
	- address space is completely recreated
	- open files remain open, disabled signals disabled
	- available in many polymorphisms

#### • code sample:

- char \*myargs[3];  $myargs[0] = "wc";$
- myargs[1] = "myfile";
- myargs[2] = NULL;
- int rc = execvp(myargs[0], myargs);

#### How Processes Terminate

- Perhaps voluntarily
	- by calling the *exit(2)* system call
- Perhaps involuntarily
	- as a result of an unhandled signal/exception
	- a few signals (e.g. SIGKILL) cannot be caught
- Perhaps at the hand of another
	- a parent sends a termination signal (e.g. TERM)
	- a system management process (e.g. INT, HUP)

Processes, Execution, and State 26

# Process Operations: wait

Processes, Execution, and State 25 and 25 and 25 and 25 and 25 and 25 and 25 and 25 and 25 and 25 and 25 and 25 and 25 and 25 and 25 and 25 and 26 and 26 and 26 and 26 and 26 and 26 and 27 and 27 and 27 and 27 and 27 and 2

- await termination of a child process – collect exit status
- code sample:
	- int rc = waitpid(pid, &status, 0);
		- if ( $rc == 0$ ) {
		- fprintf(stderr, "process %d exited rc=%d\n", pid, status); }

## The State of a Process

- Registers
	- Program Counter, Processor Status Word
	- Stack Pointer, general registers
- Address space
	- size and location of text, data, stack segments – size and location of supervisor mode stack
- System Resources and Parameters
- open files, current working directory, ...
- owning user ID, parent PID, scheduling priority, ...

# Representing a Process

Processes, Execution, and State 27 and 27 and 27 and 27 and 27 and 27 and 27 and 27 and 27 and 27 and 27 and 27

- all (not just OS) objects have descriptors
	- the identity of the object
	- the current state of the object
	- references to other associated objects
- Process state is in multiple places
	- parameters and object references in a descriptor
	- app execution state is on the stack, in registers
	- each Linux process has a supervisor-mode stack

Processes, Execution, and State 29

- to retain the state of in-progress system calls
- to save the state of an interrupt preempted process

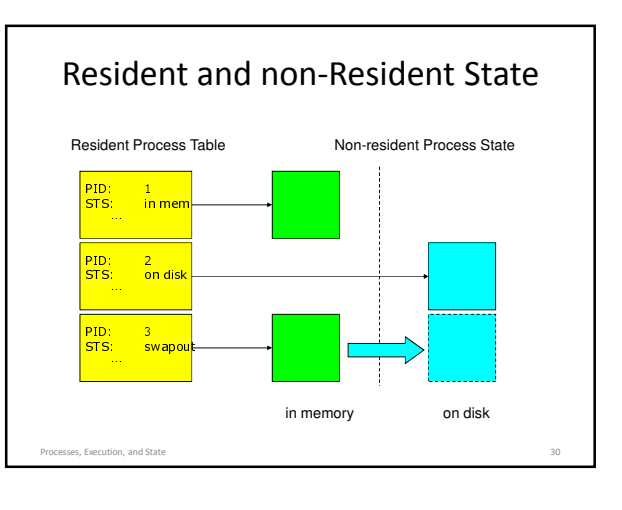

# (resident process descriptor)

- state that could be needed at any time
- information needed to schedule process – run-state, priority, statistics
	- data needed to signal or awaken process
- identification information – process ID, user ID, group ID, parent ID
- communication and synchronization resources

Processes, Execution, and State 31 and State 31 and State 31 and State 31 and State 31 and State 31 and State 31 and State 31 and State 31 and State 31 and State 31 and State 31 and State 31 and State 31 and State 31 and S

- semaphores, pending signals, mail-boxes
- pointer to non-resident state

## (non-resident process state)

- information needed only when process runs – can swap out to free memory for other processes
- execution state
	- supervisor mode stack
	- including: saved register values, PC, PS
- pointers to resources used when running – current working directory, open file descriptors
- pointers to text, data and stack segments – used to reconstruct the address space

Processes, Execution, and State 32 and State 32 and 32 and 32 and 32 and 32 and 32 and 32 and 32 and 32 and 32

# Creating a new process

- allocate/initialize resident process description
- allocate/initialize non-resident description
- duplicate parent resource references (e.g. fds)
- create a virtual address space
	- allocate memory for code, data and stack
	- load/copy program code and data
	- copy/initialize a stack segment

ses. Execution, and Stat

- set up initial registers (PC, PS, SP)
- return from supervisor mode into new process

# Forking and the Data Segments

- Forked child shares parent's code segment - a single read only segment, referenced by both
- Stack and Data segments are private – each process has its own read/write copy
	- child's is initialized as a copy of parent's
	- copies diverge w/subsequent updates
- Common optimization: **Copy-on-Write** – start with a single shared read/only segment
	- make a copy only if parent (or child) changes it

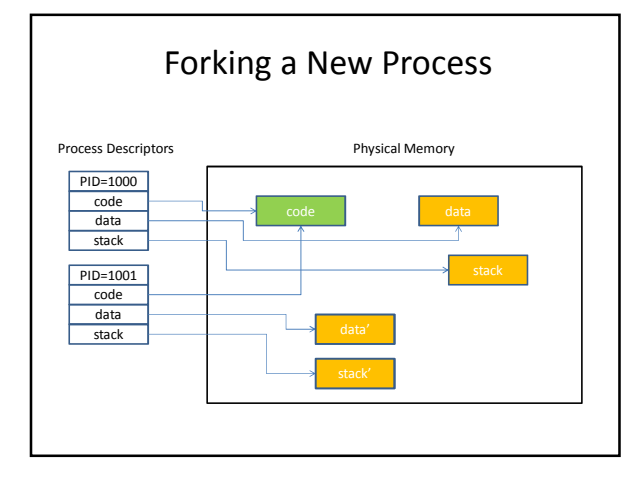

#### Loading (exec) a Program • We have a load module – The output of linkage editor – All external references have been resolved – All modules combined into a few segments – Includes multiple segments (code, data, etc.) • A computer cannot "execute" a load module – Computers execute instructions in memory – An entirely new address space must be created – Memory must be allocated for each segment

– Code must be copied from load module to memory

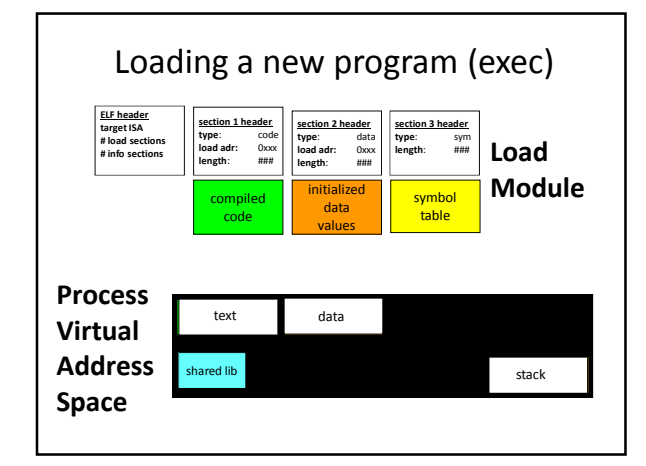

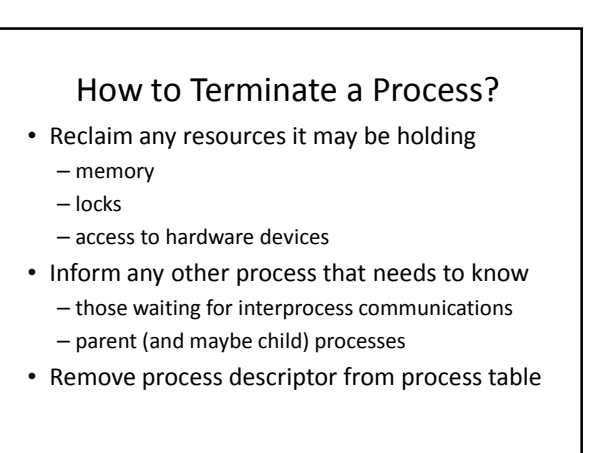

### Asynchronous Events

- some things are worth waiting for – when I read(), I want to wait for the data
- sometimes waiting doesn't make sense – I want to do something else while waiting
	- I have multiple operations outstanding
	- some events demand very prompt attention
- we need event completion call-backs
	- this is a common programming paradigm
	- computers support interrupts (similar to traps)
	- commonly associated with I/O devices and timers

Processes, Execution, and State 39 and State 39 and 39 and 39 and 39 and 39 and 39 and 39 and 39 and 39 and 39

# Asynchronous Exceptions

- some errors are routine
	- end of file, arithmetic overflow, conversion error
	- we should check for these after each operation
- some errors occur unpredictably
	- segmentation fault (e.g. dereferencing NULL)
	- user abort (^C), hang-up, power-failure
- these must raise asynchronous exceptions
	- some languages support try/catch operations
	- computers support traps

– operating systems also use these for system calls Processes, Execution, and State 40

Hardware: Traps and Interrupts

- Used to get immediate attention from S/W
	- Traps: exceptions recognized by CPU
	- Interrupts: events generated by external devices
- The basic processes are very similar
	- program execution is preempted immediately
	- each trap/interrupt has a numeric code (0-n)
	- that is used to index into a table of PC/PS vectors
	- new PS is loaded from the selected vector
	- previous PS/PC are pushed on to the (new) stack

Processes, Execution, and State 41 and State 41 and State 41 and State 41 and State 41 and State 41 and State 41 and State 41 and State 41 and State 41 and State 41 and State 41 and State 41 and State 41 and State 41 and S

– new PC is loaded from the selected vector

# Review (User vs. Supervisor mode)

- the OS executes in supervisor mode
	- able to perform I/O operations
	- able to execute privileged instructions • e.g. enable, disable and return from interrupts
	- able update memory management registers • to create and modify process address spaces
	- access data structures within the OS
- application programs execute in user mode
	- they can only execute normal instructions
	- they are restricted to the process's address space

# Direct Execution

- Most operations have no security implications – arithmetic, logic, local flow control & data movement
- Most user-mode programs execute directly
	- CPU fetches, pipelines, and executes each instruction – this is very fast, and involves zero overhead
- A few operations do have security implications – h/w refuses to perform these in user-mode
	- these must be performed by the operating system
	- program must request service from the kernel

# Limited Direct Execution

- CPU directly executes all application code – Punctuated by occasional traps (for system calls)
	- With occasional timer interrupts (for time sharing)
- Maximizing direct execution is always the goal
	- For Linux user mode processes
	- For OS emulation (e.g., Windows on Linux)
	- For virtual machines
- Enter the OS as seldom as possible
	- Get back to the application as quickly as possible

# Using Traps for System Calls

- reserve one illegal instruction for system calls – most computers specifically define such instructions
- define system call linkage conventions – call: r0 = system call number, r1 points to arguments – return: r0 = return code, cc indicates success/failure
- prepare arguments for the desired system call
- execute the designated system call instruction
- OS recognizes & performs requested operation
- returns to instruction after the system call

.<br>Execution, and State

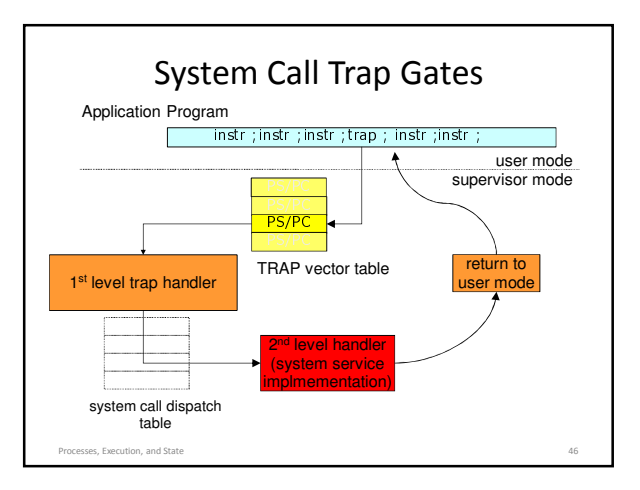

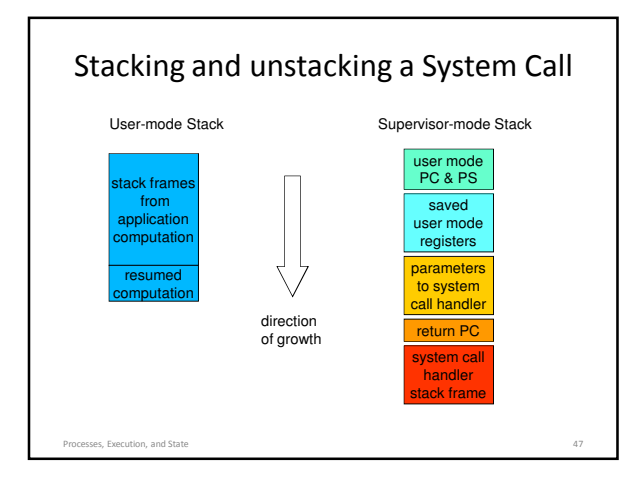

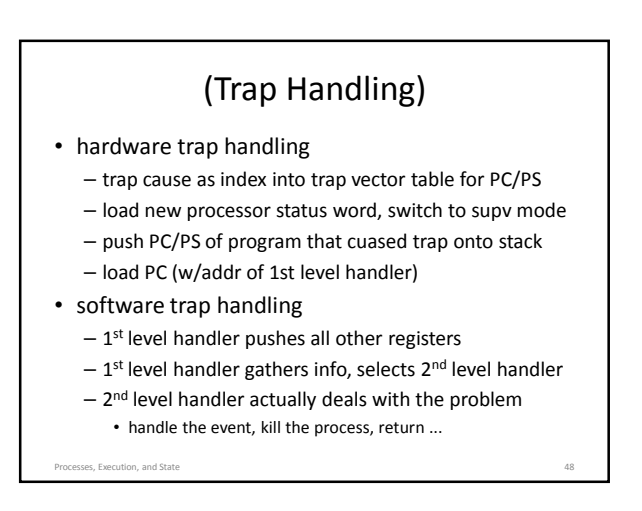

# (Returning to User-Mode)

- return is opposite of interrupt/trap entry
	- 2nd level handler returns to 1st level handler
	- 1st level handler restores all registers from stack
	- use privileged return instruction to restore PC/PS
	- resume user-mode execution at next instruction
- saved registers can be changed before return – change stacked user r0 to reflect return code
	- change stacked user PS to reflect success/failure

Processes, Execution, and State 49 and State 49 and 200 and 200 and 200 and 200 and 200 and 30 and 49 and 49 and 49 and 49 and 49 and 49 and 49 and 49 and 49 and 49 and 49 and 49 and 49 and 49 and 49 and 49 and 49 and 49 a

### User-Mode Signal Handling

- OS defines numerous types of signals – exceptions, operator actions, communication
- processes can control their handling
	- ignore this signal (pretend it never happened)
	- designate a handler for this signal
	- default action (typically kill or coredump process)
- analogous to hardware traps/interrupts
- but implemented by the operating system
- delivered to user mode processes

Processes, Execution, and State 50 and State 50 and State 50 and State 50 and State 50 and State 50 and State 50 and State 50 and State 50 and State 50 and State 50 and State 50 and State 50 and State 50 and State 50 and S

# Signals and Signal Handling

- when an asynchronous exception occurs – the system invokes a specified exception handler
- invocation looks like a procedure call – save state of interrupted computation
	- exception handler can do what ever is necessary
	- handler can return, resume interrupted computation
- more complex than a procedure call and return – must also save/restore condition codes & volatile regs

Processes, Execution, and State 51 and State 51 and State 51 and State 51 and State 51 and State 51 and State 51 and State 51 and State 51 and State 51 and State 51 and State 51 and State 51 and State 51 and State 51 and S

– may abort rather than return

Signals: sample code int fault\_expected, fault\_happened;

void handler( int sig) { if (!fault\_expected) exit(-1); /\* if not expected, die \*/ else fault\_happened = 1; /\* if expected, note it happened \*/ signal(SIGHUP, SIGIGNORE); /\* ignore hang-up signals \*/ signal(SIGSEGV, &handler); /\* handle segmentation faults \*/

... fault\_happened = 0; fault\_expected =  $1$ ; /\* code that might cause a segmentation fault  $*/$ fault\_expected = 0;

es, Execution, and State

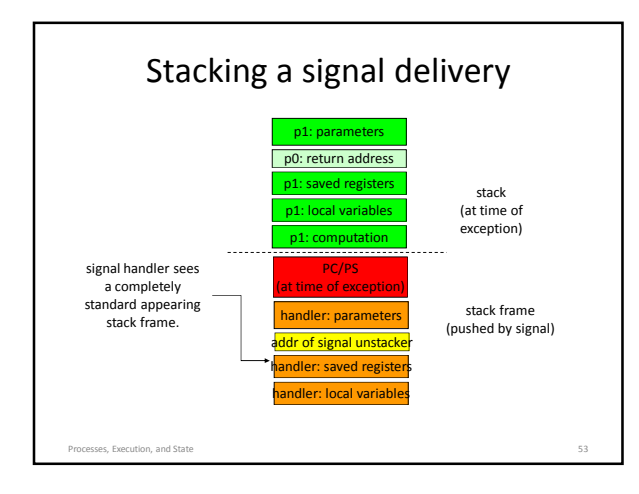

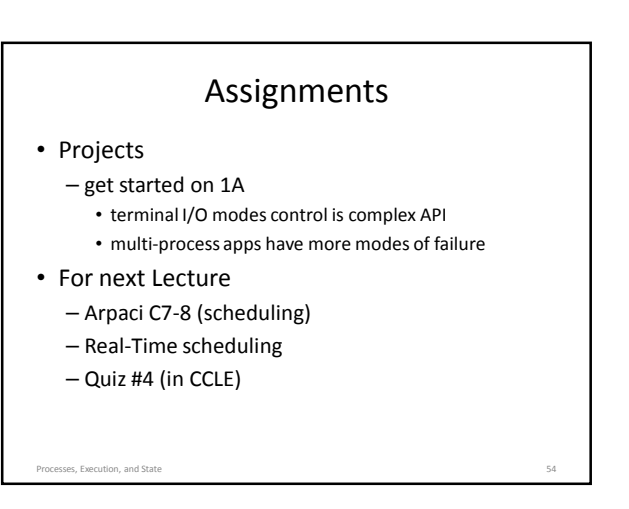

# Supplementary Slides

# Where Do Processes Come From?

- Created by the operating system – Using some method to initialize their state
	- In particular, to set up a particular program to run
- At the request of other processes – Which specify the program to run
	- And other aspects of their initial state
- Parent processes
	- The process that created your process

#### • Child processes

– The processes your process created

### Starting With a Blank Process

- Basically, create a brand new process
- The system call that creates it obviously needs to provide some information
	- everything needed to set up the process properly
	- at the minimum, what code is to be run
	- generally a lot more than that
- Other than bootstrapping, the new process is created by command of an existing process

# Why Did Unix Use Forking?

- Avoids costs of copying a lot of code – *If* it's the same code as the parents' . . .
- Historical reasons
	- Parallel processing literature used a cloning fork
	- Fork allowed parallelism before threads invented
- Practical reasons
	- Easy to manage shared resources • Like stdin, stdout, stderr
	- Easy to set up process pipe-lines (e.g. ls | more)
	- Eases design of command shells

# Fork isn't what I usually want!

- two identical processes – running the same program on the same data
- we usually want new program in new process – to do a different thing in a different process
- *fork(2)* and *exec(2)* are orthogonal operations – *fork(2)* creates a new process
	- *exec(2*) loads a new program into a process

# The exec Call

- A Linux/Unix system call to handle the common case
- Replaces a process' existing program with a different one
	- New code
	- Different set of other resources
	- Different PC and stack
- Essentially, called after you do a fork

# How Does the OS Handle Exec?

- Must get rid of the child's old code
	- And its stack and data areas
	- Latter is easy if you are using copy-on-write
- Must load a brand new set of code for that process
- Must initialize child's stack, PC, and other relevant control structure
	- To start a fresh program run for the child process

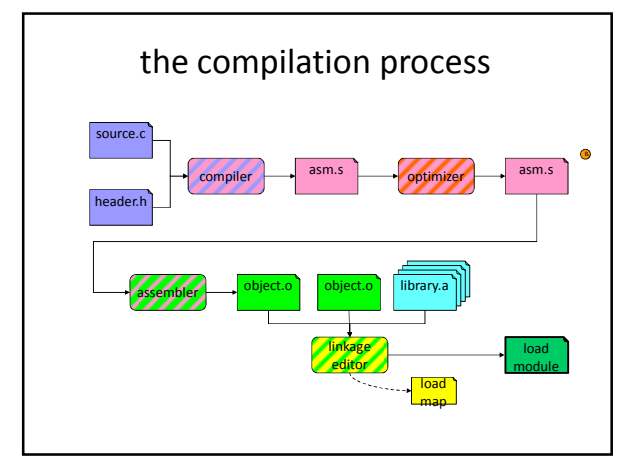

# (Compilation/Assembly)

- compiler
	- reads source code and header files
	- parses and understands "meaning" of source code
	- optimizer decides how to produce best possible code
	- code generation typically produces assembler code
- assembler
	- translates assembler directives into machine language
	- produces relocatable object modules
		- code, data, symbol tables, relocation information

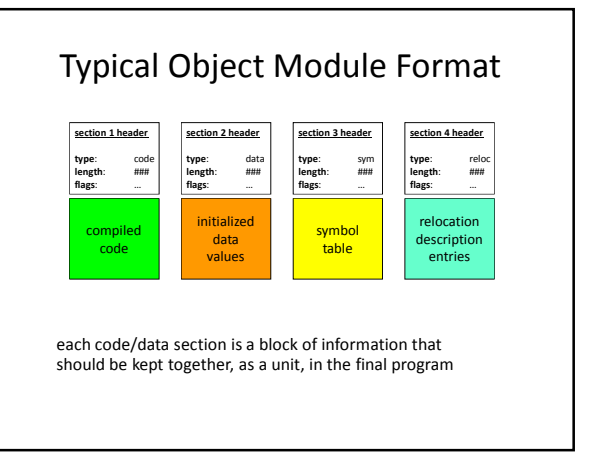

# (Relocatable Object Modules)

- code segments
	- relocatable machine language instructions
- data segments
	- non-executable initialized data, also relocatable
- symbol table
	- list of symbols defined and referenced by this module
- relocation information
	- pointers to all relocatable code and data items

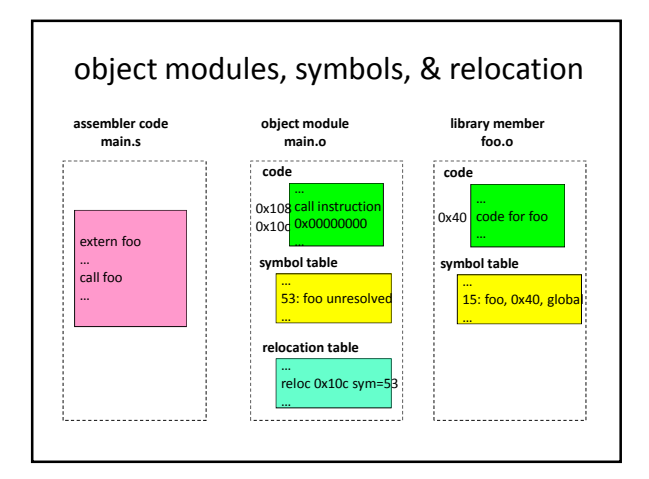

## Libraries

- programmers need not write all code for programs
	- standard utility functions can be found in libraries
- a library is a collection of object modules
	- a single file that contains many files (like a zip or jar) – these modules can be used directly, w/o recompilation
- most systems come with many standard libraries – system services, encryption, statistics, etc.
	- additional libraries may come with add-on products
- programmers can build their own libraries – functions commonly needed by parts of a product

# Linkage Editing

- obtain additional modules from libraries
- search libraries to satisfy unresolved external references
- combine all specified object modules
- resolve cross-module references
- copy all required modules into a single address space – relocate all references to point to the chosen locations
- 
- result should be complete load module – no unresolved external addresses
	-
	- all data items assigned to specific virtual addresses – all code references relocated to assigned addresses

#### Linkage editing: resolution & relocation **Load module** code segment (main.o loaded at 0x4000) 0x4108 0x410c call instruction enan ...  $\frac{000}{100}$  $0x6040$  code for foo ... (foo.o loaded at 0x6000) **ad module**<br>
<br> **Example 18**<br> **Example 18**<br> **Example 18**<br> **Example 18**<br> **Example 18**<br> **Example 18**<br> **Example 18**<br> **Example 18**<br> **Example 18**<br> **Example 18**<br> **Example 18**<br> **Example 18**<br> **Example 18**<br> **Example 18**<br> **Example 18** search all specified libraries to find modules that can satisfy all unresolved external references. Relocation update all pointers to externally ved symbols to correctly refer to the locations where the corresponding modules were actually loaded.

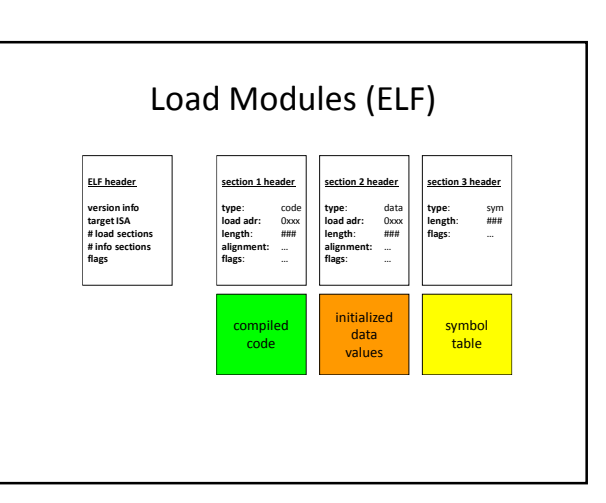

#### program loading – executable code

- load module (output of linkage editor)
	- all external references have been resolved
	- all modules combined into a few segments
	- includes multiple segments (text, data, BSS)
	- each to be loaded, contiguously, at a specified address
- a computer cannot "execute" a load module
	- computers execute instructions in memory
	- memory must be allocated for each segment
	- code must be copied from load module to memory
	- in ancient times this involved an additional relocation step <sup>@</sup>

## program loading – data segments

- code segments are read-only & fixed size
- programs include data as well as code
- data too must be initialized in address space – memory must be allocated for each data segment
	- initial contents must be copied from load module
	- BSS: segments to be initialized to all zeroes
- data segments read/write & variable size – execution can change contents of data segments
	- program can extend data segment to get more memory

 $\bullet$ 

## Processes – stack frames

- modern programming languages are stack-based – greatly simplified procedure storage management
- each procedure call allocates a new stack frame
	- storage for procedure local (vs global) variables
	- storage for invocation parameters
	- save and restore registers
		- popped off stack when call returns
- most modern computers also have stack support – stack too must be preserved as part of process state

# Simple procedure linkage conventions

#### **calling routine** push p1; push first parameter push p2; push second parameter call foo ; save pc, call routine add =8,sp ; pop parameters **called routine** foo: push r2-r6 ; save registers sub =12,sp ; space for locals ... mov rslt,r0 ; return value<br>add =12,sp ; pop locals<br>pop r2-r6 ; restore regs<br>return ; restore pc add =12,sp ; pop locals pop r2-r6 ; restore regs return ; restore pc

…

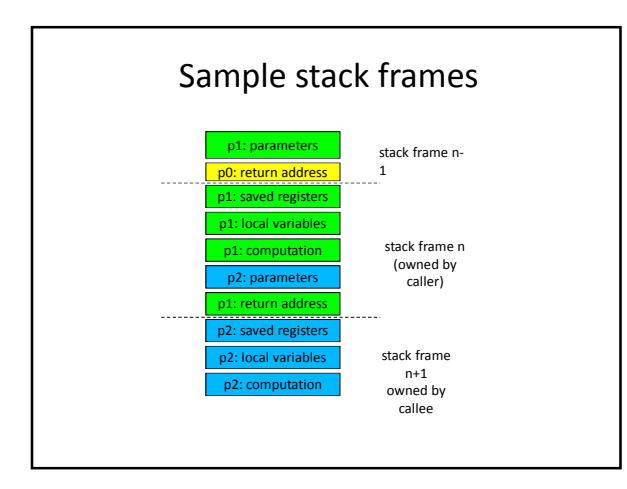

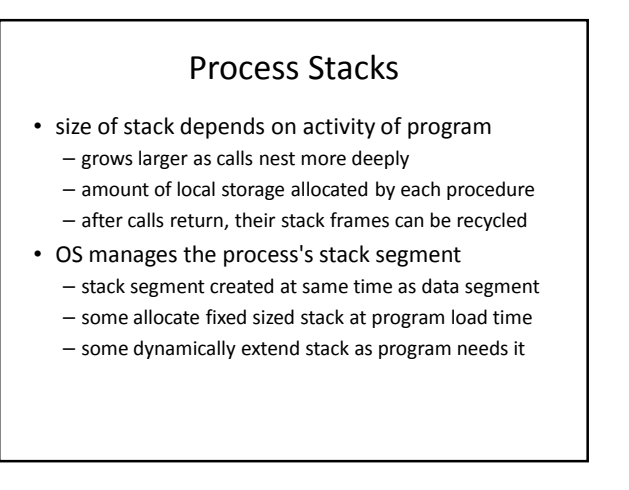

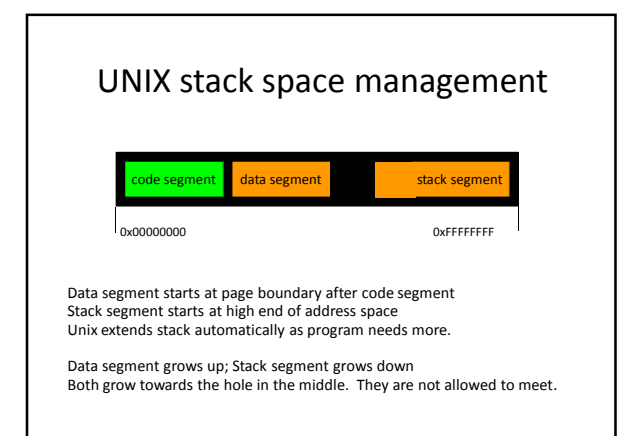

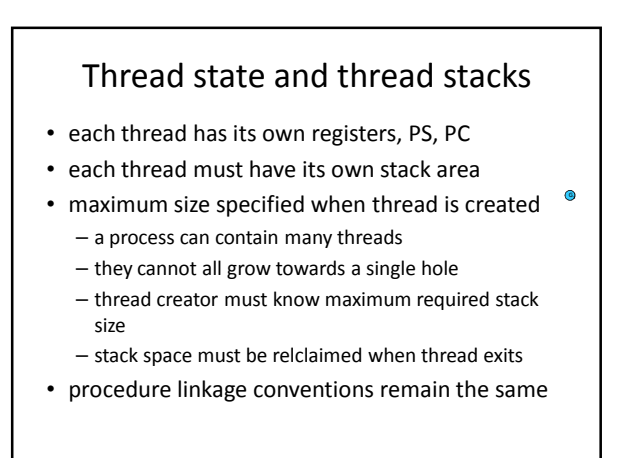

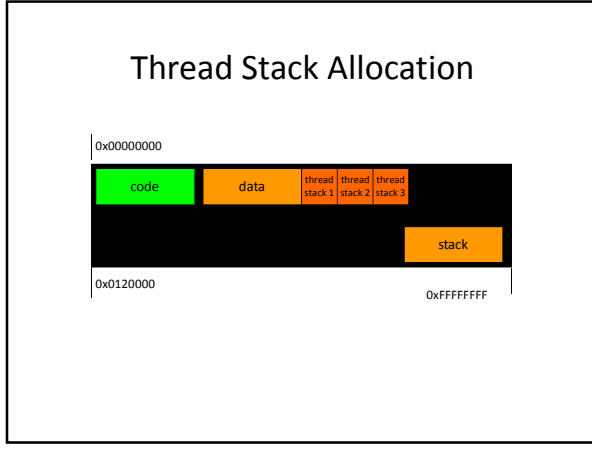

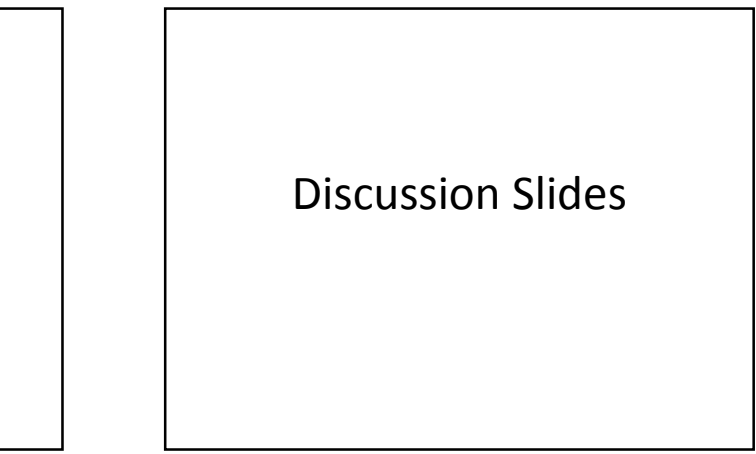